# **x86‐64 Programming II**

CSE 351 Autumn 2018

#### **Instructor:**

Justin Hsia

#### **Teaching Assistants:**

Akshat Aggarwal An Wang Andrew HuBrian DaiBritt HendersonJames ShinKevin BiKory Watson Riley Germundson Sophie Tian Teagan Horkan

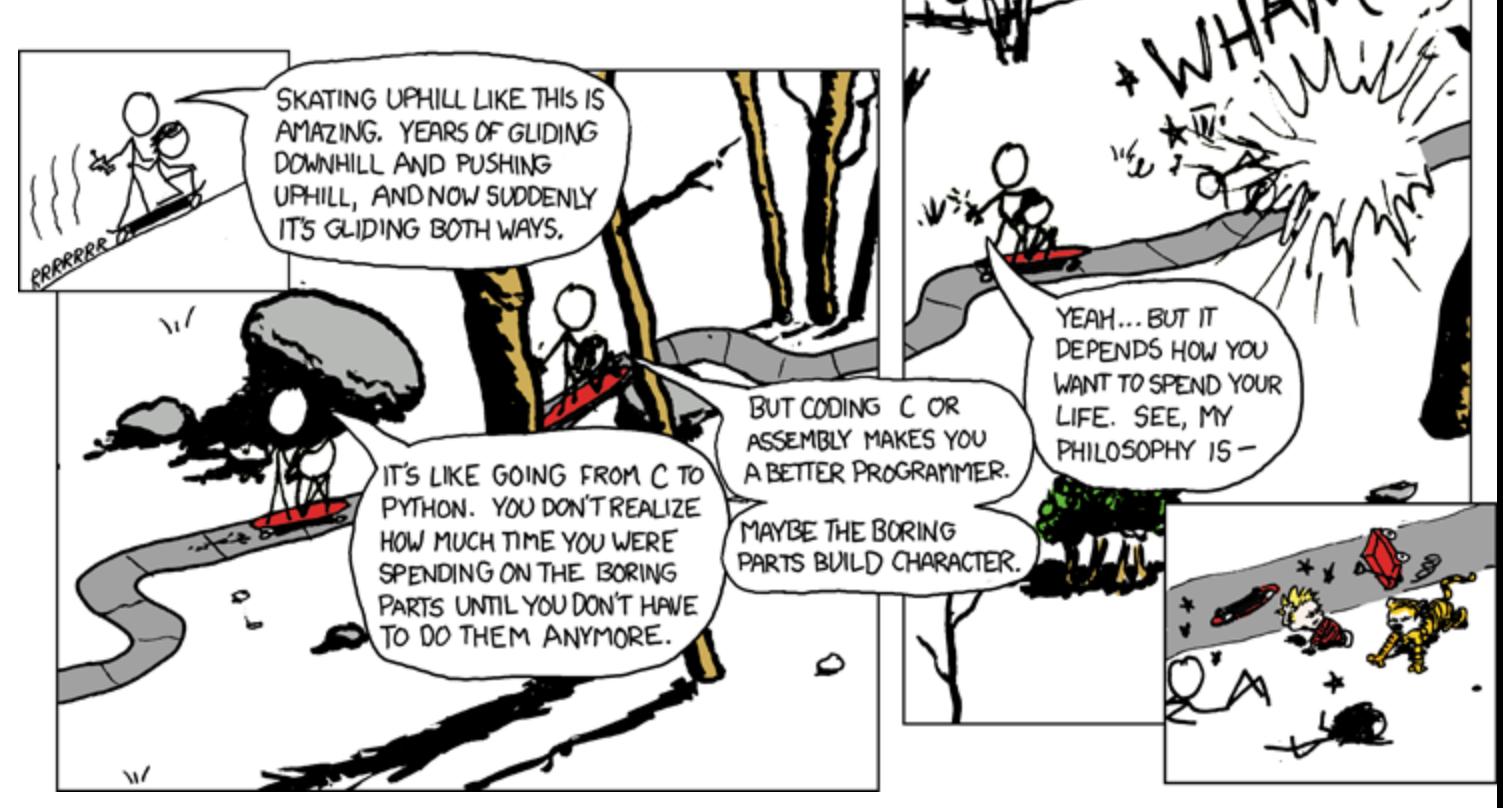

http://xkcd.com/409/

# **Administrivia**

- Lab 2 (x86‐64) released tonight
	- Learn to read x86-64 assembly and use GDB
- Homework 2 due Friday (10/19)
- Midterm is in two Mondays (10/29, 5 pm in KNE 120)
	- No lecture that day
	- **P** You will be provided a fresh reference sheet
		- Study and use this NOW so you are comfortable with it when the exam comes around
	- You get 1 *handwritten*, double-sided cheat sheet (letter)
	- Find a study group! Look at past exams!

# **Address Computation Instruction**

- leaq src, dst
	- "lea" stands for *load effective address*
	- $\blacksquare$  src is address expression (any of the formats we've seen)
	- Galculates Reg[Rb]+Reg[Ri] \* S + D **dst is a register**
	- Sets dst to the *address* computed by the src expression (does not go to memory! – it just does math)
	- **Example**: leaq (%rdx,%rcx,4), %rax
- Uses:
	- Computing addresses without a memory reference
		- *e.g.* translation of  $p = (\&\{x} | i)$ ;
	- **Computing arithmetic expressions of the form**  $x+k*1+d$ 
		- Though  $\Bbbk$  can only be 1, 2, 4, or 8

 $Re[Kb]+ReK[1*5+1]$ 

### **Example: lea vs. mov**

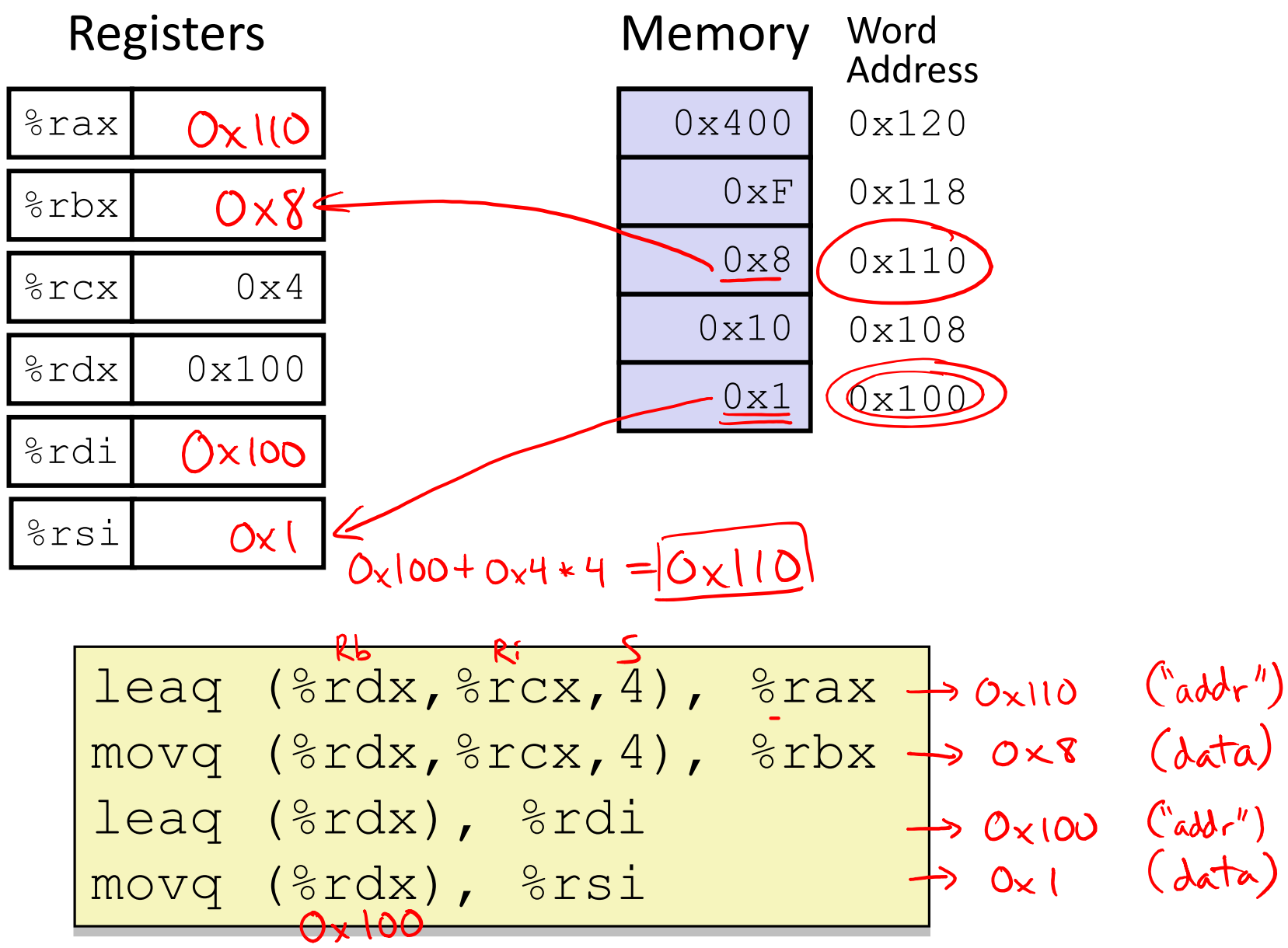

 $1<sup>st</sup>$  argument (x)

**Register Use(s)**

%rdi

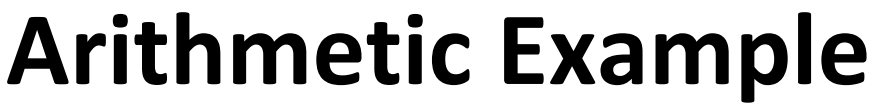

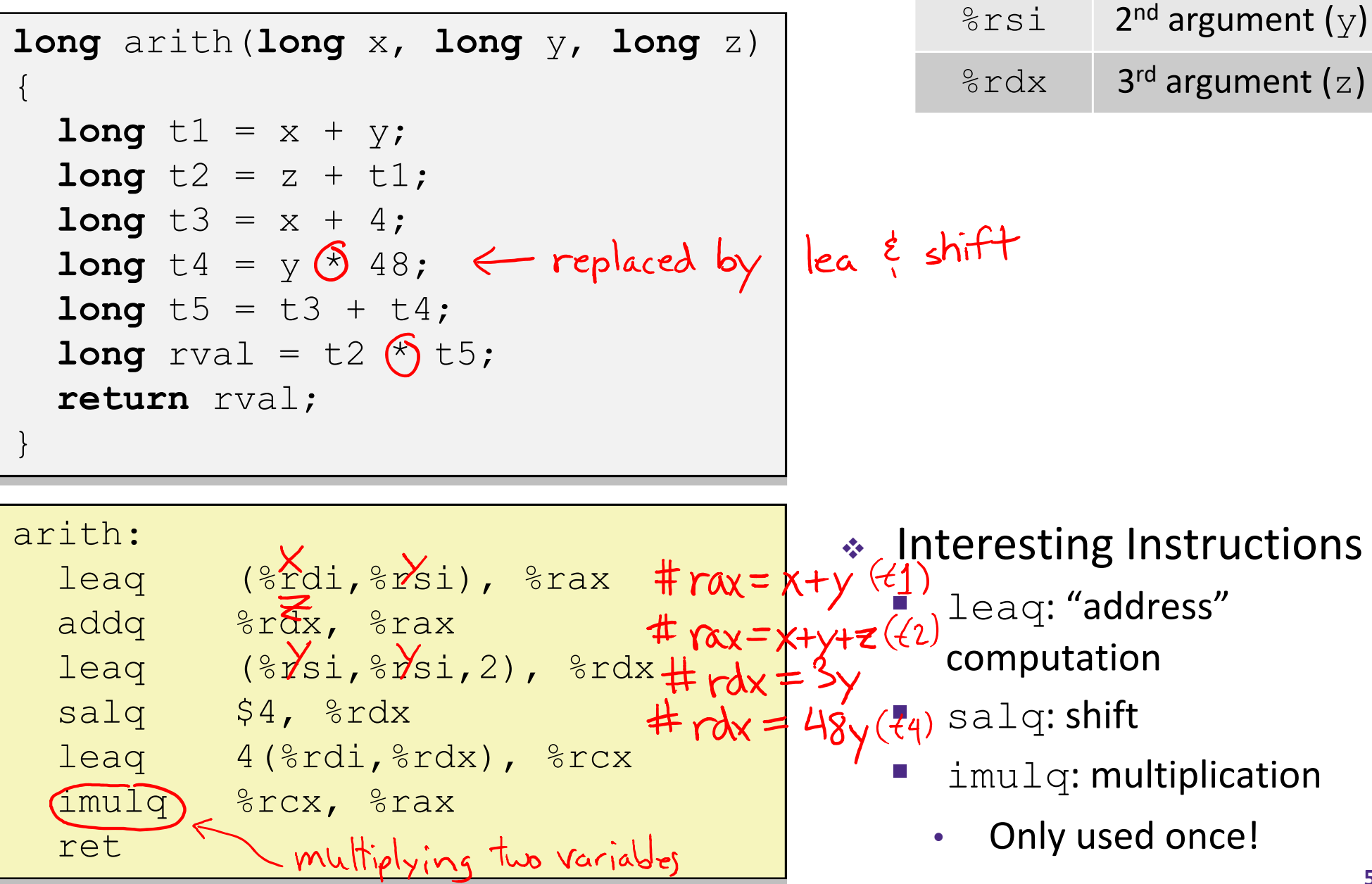

## **Arithmetic Example**

```
long arith(long x, long y, long z)
\{long t1 = x + y;
  long t2 = z + t1;long t3 = x + 4;
  long t4 = y * 48;
  long t5 = t3 + t4;long rval = t2 * t5;return rval;
}
```
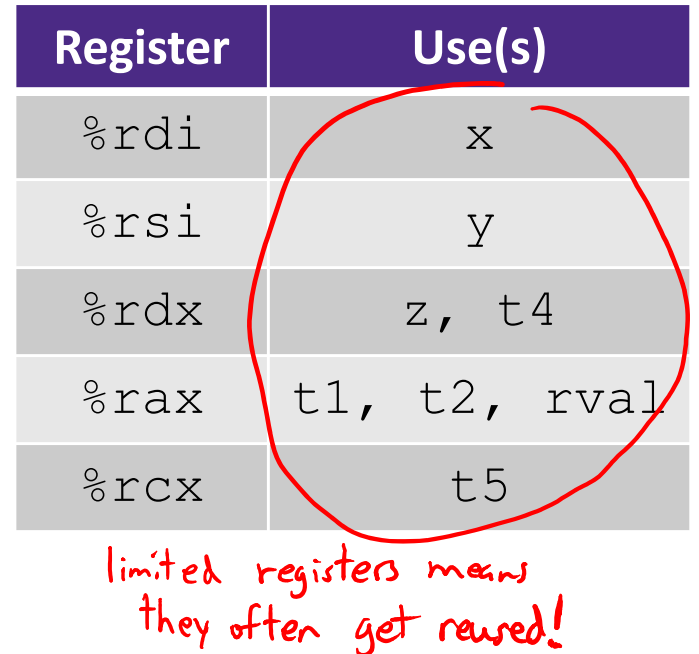

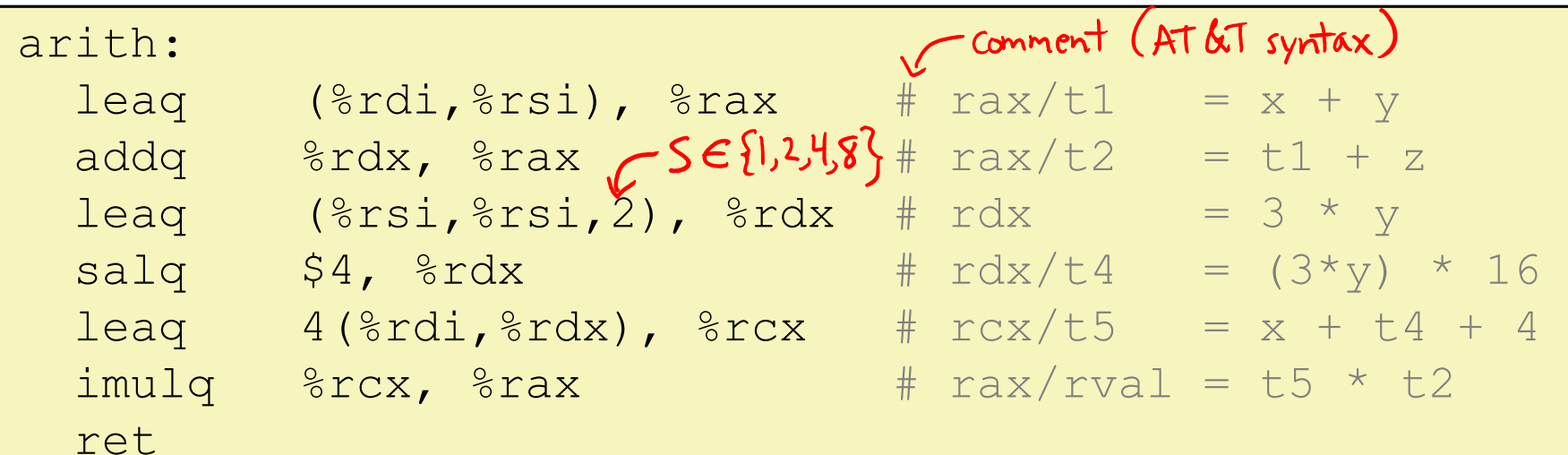

# **Peer Instruction Question**

- Which of the following x86‐64 instructions correctly calculates %rax=9\*%rdi?
	- Vote at http://PollEv.com/justinh

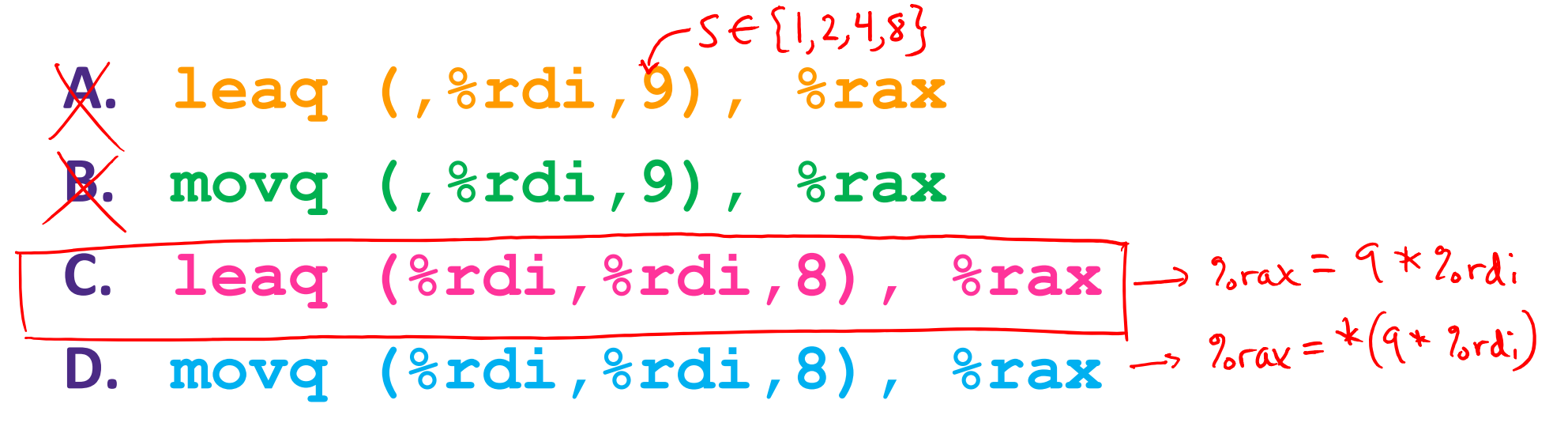

**E. We're lost…**

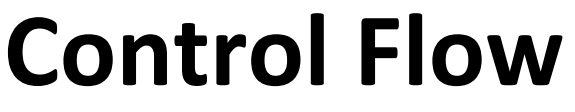

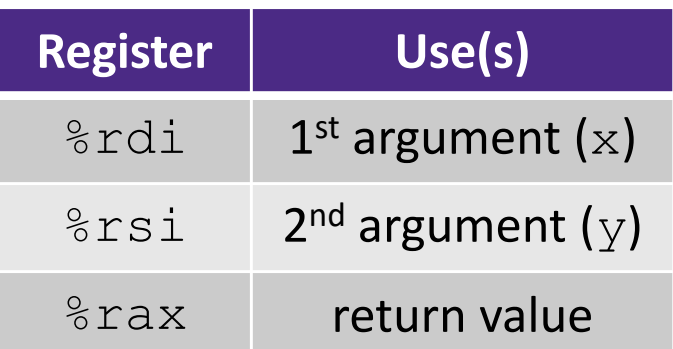

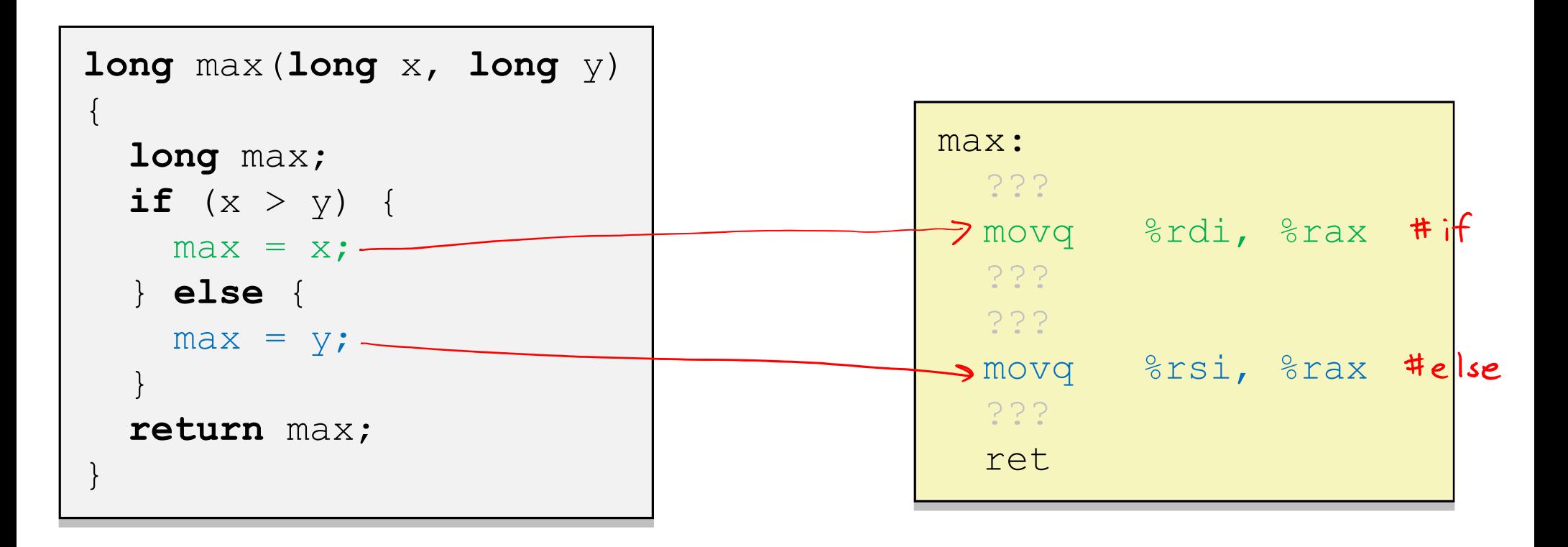

**Control Flow**

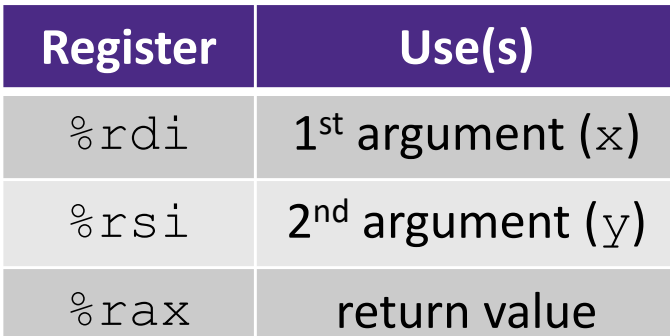

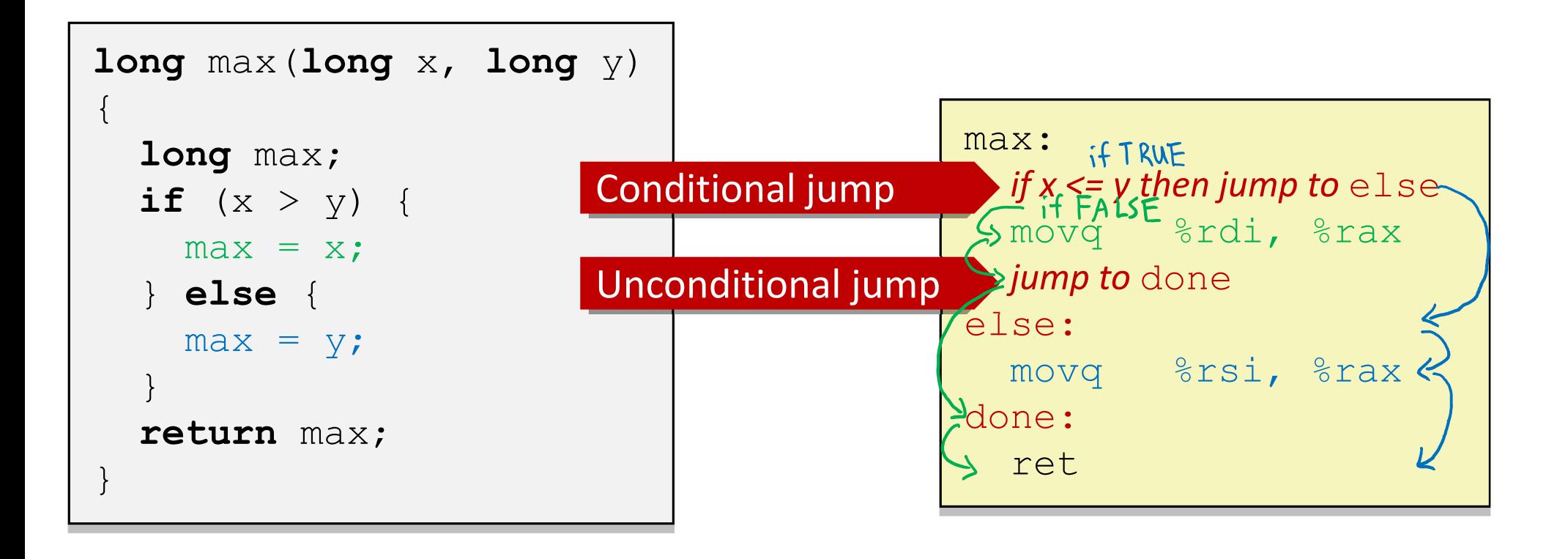

# **Conditionals and Control Flow**

- Conditional branch/*jump*
	- Jump to somewhere else if some *condition* is true, otherwise execute next instruction
- Unconditional branch/*jump*
	- *Always* jump when you get to this instruction
- Together, they can implement most control flow constructs in high‐level languages:
	- **if** (*condition*) **then** {…} **else** {…}
	- **while** (*condition*) {…}
	- **do** {…} **while** (*condition*)
	- **for** (*initialization*; *condition*; *iterative*) {…}
	- **switch** {…}

# **x86 Control Flow**

- **Condition codes**
- **Conditional and unconditional branches**
- Loops
- Switches

## **Processor State (x86‐64, partial)**

- Information about currently executing program
	- **Temporary data**  $($   $\frac{1}{6}$ rax, ...)
	- **Location of runtime** stack ( $\frac{8}{5}$ rsp)
	- **Location of current** code control point ( %rip, … )
	- **Status of recent tests** ( **CF, ZF, SF, OF** )
		- Single bit registers:

#### **Registers**

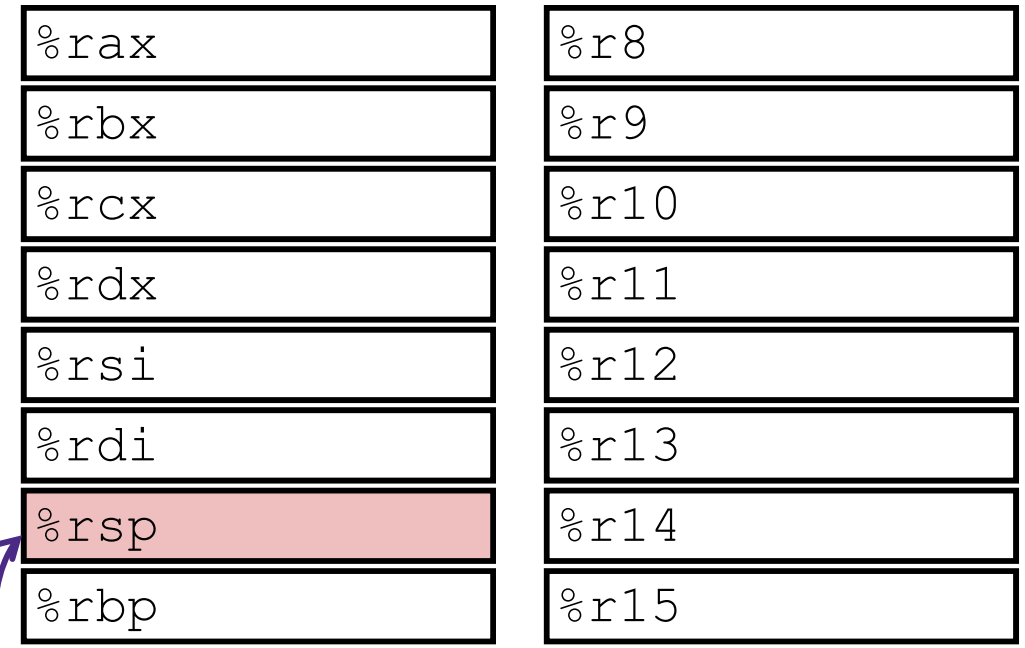

#### **current top of the Stack**

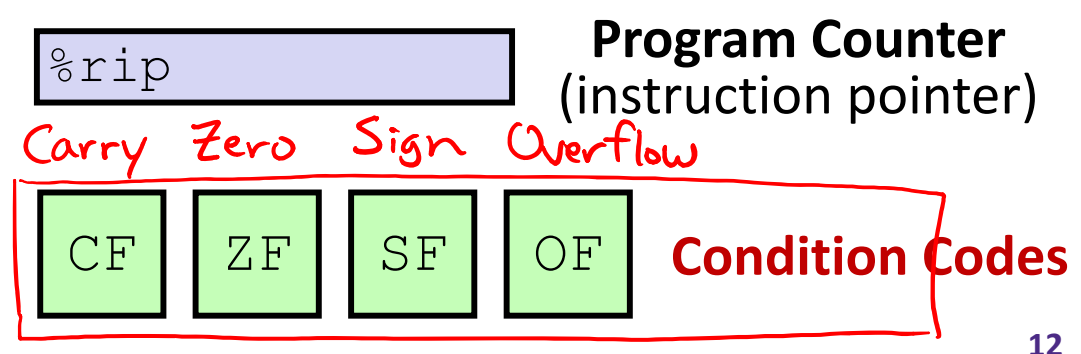

# **Condition Codes (Implicit Setting)**

- *Implicitly* set by **arithmetic** operations
	- (think of it as side effects)
	- **Example: addq** src, dst  $\leftrightarrow$   $r_i = d + s$
	- **CF=1** if carry out from MSB (*unsigned* overflow)
	- example if locax holds  $0x$  80 00 00 00: **Example 1** if  $r == 0$

addl 2eax 2.eax # 0x0 stored in 7 cax

- **Service Service SF=1** if  $r < 0$  (if MSB is 1)
- **OF=1** if *signed* overflow  $($ s>0 && d>0 && r<0) |  $(s<0$  && d<0  $*(s<0)$  & d  $($ s>0 && d  $s<0$  &  $s<0$  +  $s<0$   $*(s<0)$  & d  $(s<0)$  &  $*(s<0)$  &  $*(s<0)$  &  $*(s<0)$  &  $*(s<0)$   $*(s<0)$  &  $*(s<0)$   $*(s<0)$   $*(s<0)$   $*(s<0)$   $*(s<0)$   $*(s<0)$   $*(s<0)$   $*(s<0)$   $*(s<0$

**STATE** *Not* set by lea instruction (beware!)

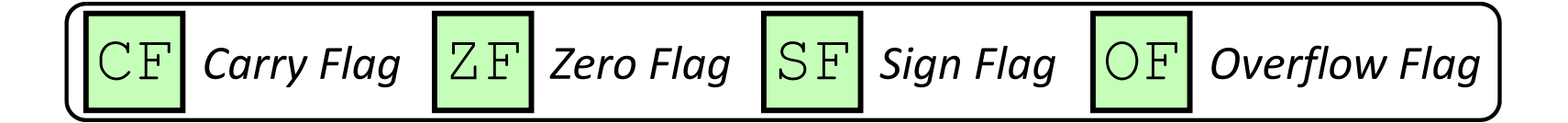

### **Condition Codes (Explicit Setting: Compare)**

- *Explicitly* set by **Compare** instruction
	- **cmpq** src1, src2
	- **cmpq** a, b sets flags based on b-a, but doesn't store
	- **CF=1** if carry out from MSB (good for *unsigned* comparison)
	- **ZF=1** if a==b
	- **SF=1** if (b-a)<0 (if MSB is 1)
	- **OF=1** if *signed* overflow
		- $(a>0 \&\& b<0 \&\& (b-a)>0)$  |
		- $(a < 0 \&& b > 0 \&& (b-a) < 0)$

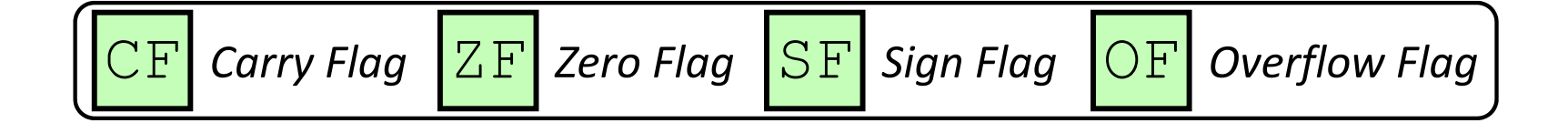

# **Condition Codes (Explicit Setting: Test)**

- *Explicitly* set by **Test** instruction
	- **testq** src2, src1
	- testq a, b sets flags based on a & b, but doesn't store
		- Useful to have one of the operands be a *mask*
	- Can't have carry out (**CF**) or overflow (**OF**)

$$
\blacksquare
$$
 **ZF=1** if  $a \& b == 0$ 

**SF=1** if  $a&b<0$  (signed)

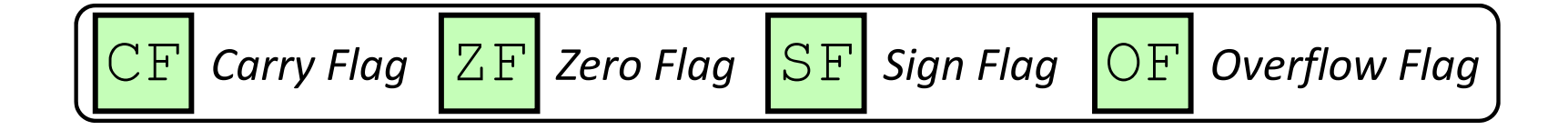

# **Using Condition Codes: Jumping**

### $\cdot$  j $\forall$  Instructions

 $\mathcal{L}_{\mathcal{A}}$ Jumps to *target* (an address) based on condition codes<br>
don't worry also the details

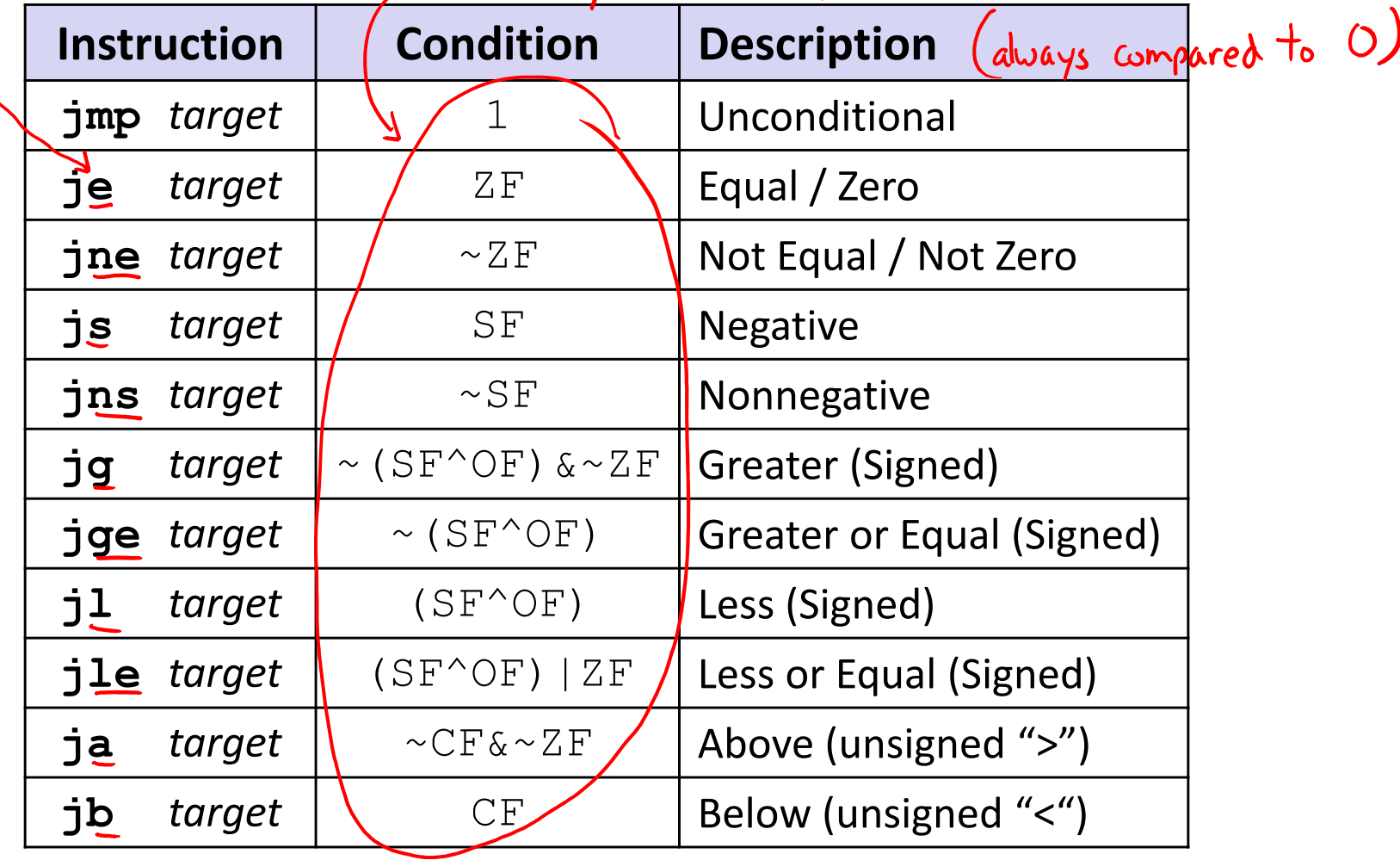

suffixe

# **Using Condition Codes: Setting**

set\* Instructions

- Set low-order byte of  $\text{dst to 0}$  or 1 based on condition codes
- $\mathcal{L}_{\mathcal{A}}$ Does not alter remaining 7 bytes

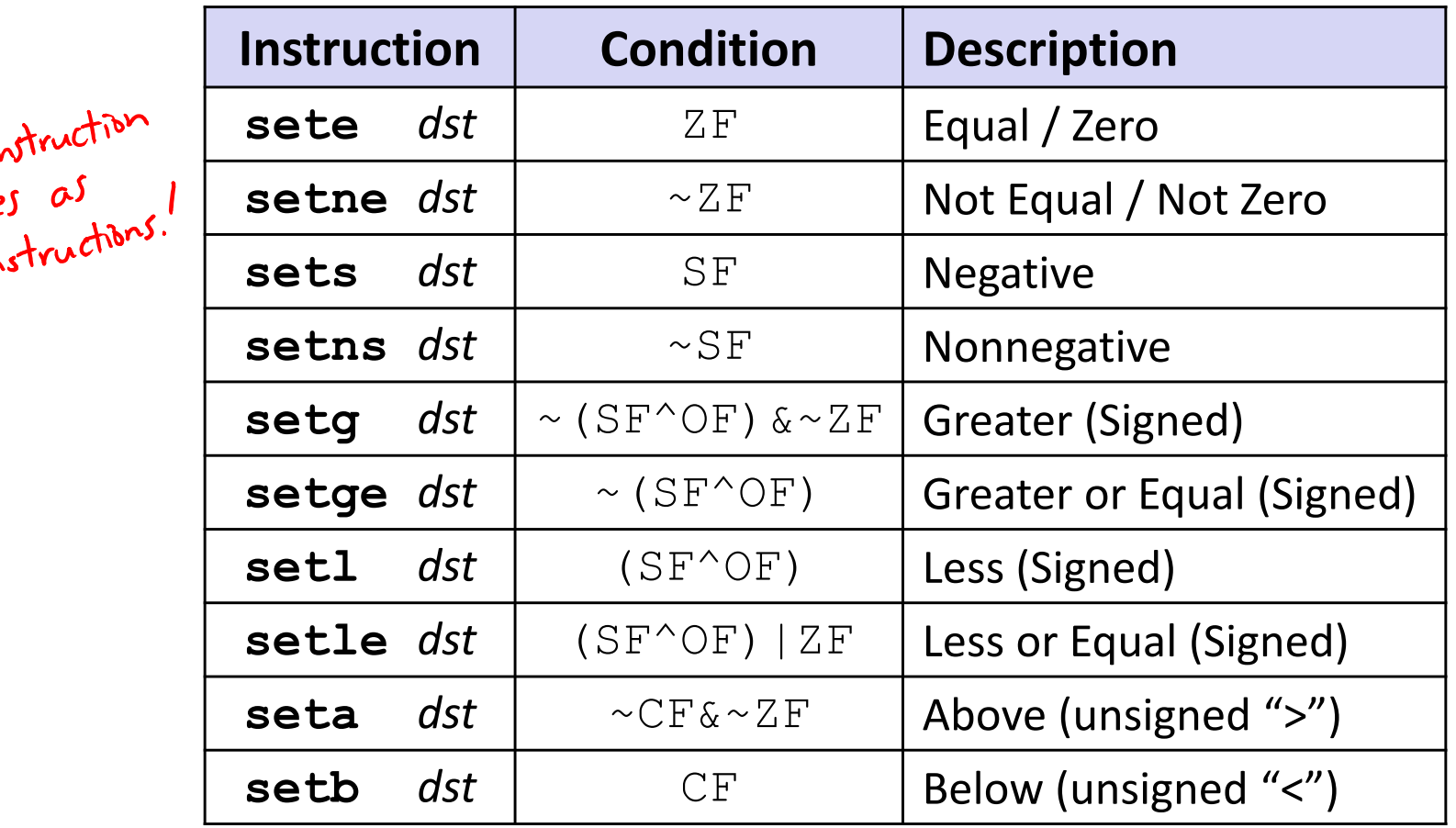

## **Reminder: x86‐64 Integer Registers**

#### Accessing the low‐order byte:

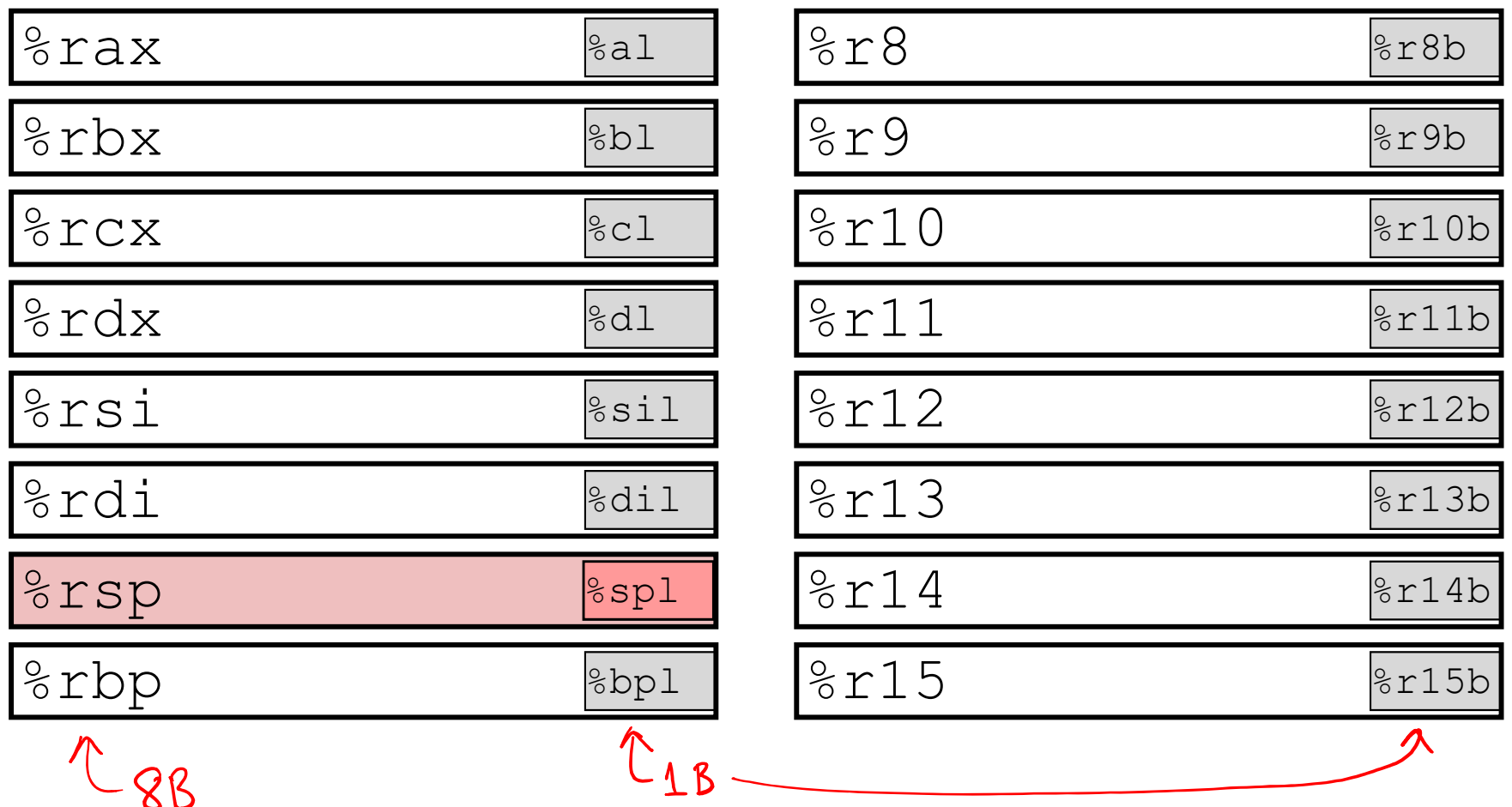

# **Reading Condition Codes**

- $\ast$  set\* Instructions
	- Set a low-order byte to 0 or 1 based on condition codes
	- Operand is byte register (e.g.  $aL, dL$ ) or a byte in memory
	- Do not alter remaining bytes in register
		- Typically use  $\texttt{movzbl}$  (zero-extended  $\texttt{mov}$ ) to finish job

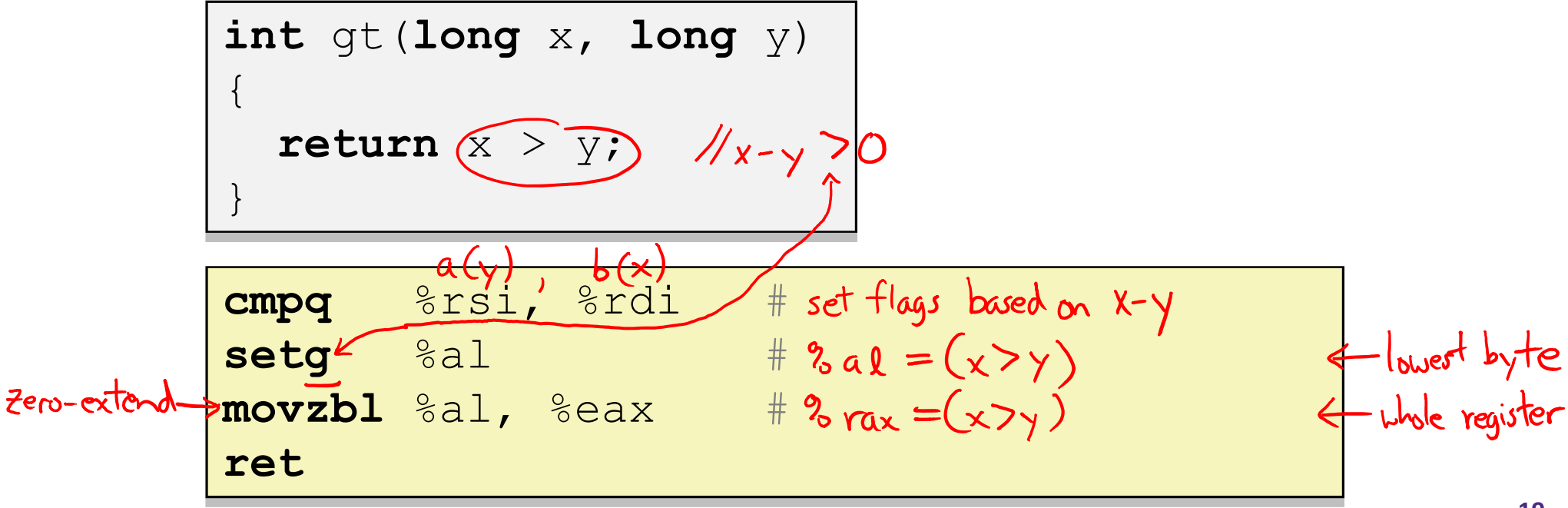

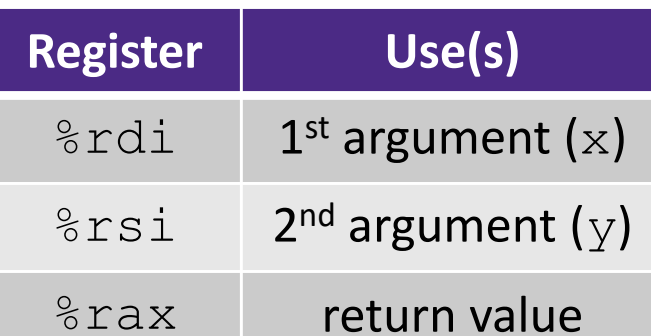

# **Reading Condition Codes**

### set\* Instructions

 $\{$ 

}

- Set a low-order byte to 0 or 1 based on condition codes
- Operand is byte register (e.g.  $aL, dL$ ) or a byte in memory
- Do not alter remaining bytes in register
	- Typically use  $\texttt{movzbl}$  (zero-extended  $\texttt{mov}$ ) to finish job

```
int gt(long x, long y)
```

```
return x > y;
```
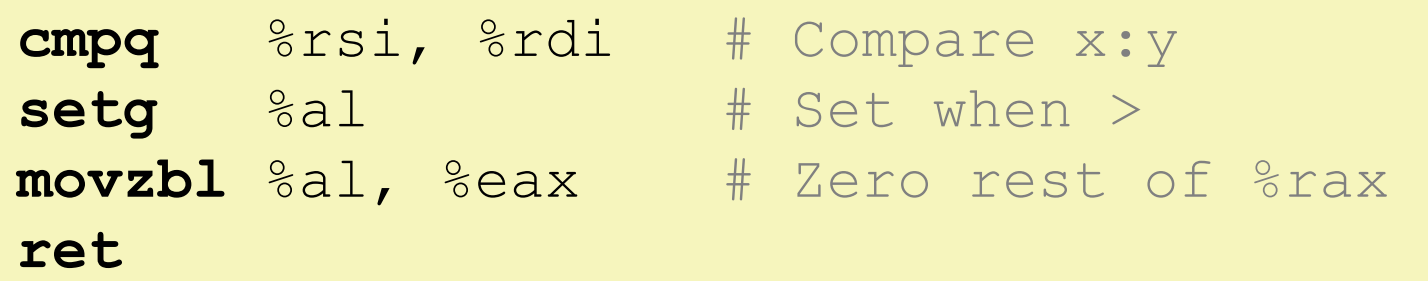

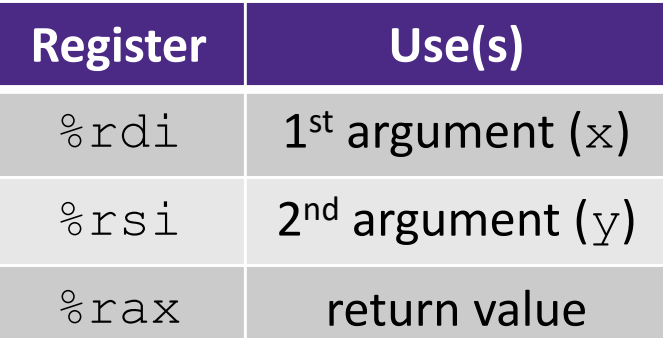

## **Aside: movz and movs**

movz specifiers: b, w, l, q<br>movz Src, regDest # Move with zero extension movs\_ \_ *src*, *regDest # Move with sign extension*

- Copy from a *smaller* source value to a *larger* destination
- Source can be memory or register; Destination *must* be a register
- Fill remaining bits of dest with **zero** (mov**<sup>z</sup>**) or **sign bit** (mov**<sup>s</sup>**)

```
movzSD / movsSD:
S – size of source (b = 1 byte, w = 2)
D – size of dest (w = 2 bytes, l = 4, q = 8)
```
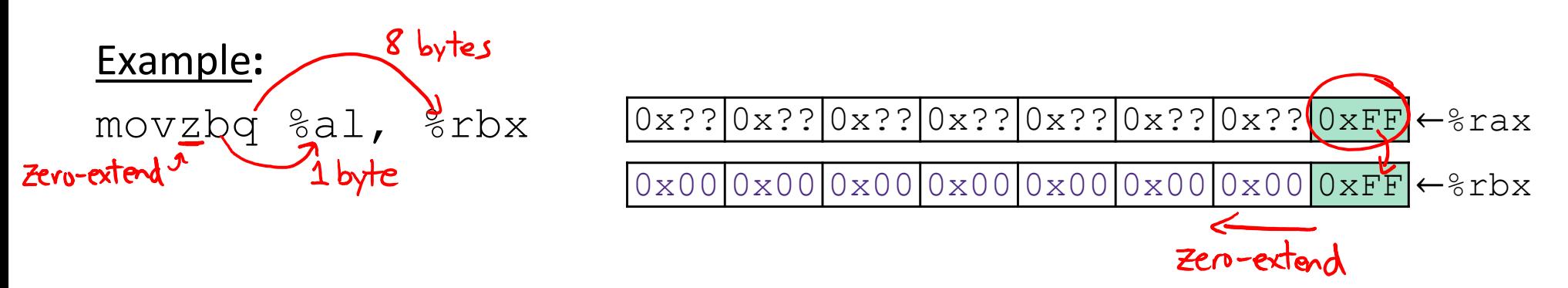

## **Aside: movz and movs**

movz\_ \_ <sup>s</sup>*rc*, *regDest # Move with zero extension* movs\_ \_ *src*, *regDest # Move with sign extension*

- Copy from a *smaller* source value to a *larger* destination
- Source can be memory or register; Destination *must* be a register
- Fill remaining bits of dest with **zero** (mov**<sup>z</sup>**) or **sign bit** (mov**<sup>s</sup>**)

```
movzSD / movsSD:
S – size of source (b = 1 byte, w = 2)
D – size of dest (w = 2 bytes, l = 4, q = 8)
Example: 
movsbl (%rax), %ebx
                                                Note: In x86‐64, any instruction that 
                                                generates a 32‐bit (long word) value 
                                                for a register also sets the high‐order 
                                                portion of the register to 0. Good 
                                                example on p. 184 in the textbook.
 Copy 1 byte from memory into 
 8‐byte register & sign extend it
                                  0x00 0x00 0x7F 0xFF 0xC6 0x1F 0xA4 0xE8 ←%rax
                                  0x00 0x00 0x00 0x00 0xFF 0xFF 0xFF 0x80 ←%rbx
                                   \cdots |Ox??|Ox??|Ox8O|Ox??|Ox??|Ox??| \cdots ← MEM
```
## **Summary**

- Control flow in x86 determined by status of Condition Codes
	- Showed Carry, Zero, Sign, and Overflow, though others exist
	- Set flags with arithmetic instructions (implicit) or Compare and Test (explicit)
	- **Set instructions read out flag values**
	- **STATE**  Jump instructions use flag values to determine next instruction to execute